## **TLS Canary**

# Keeping your dick pics  $safe(r)$

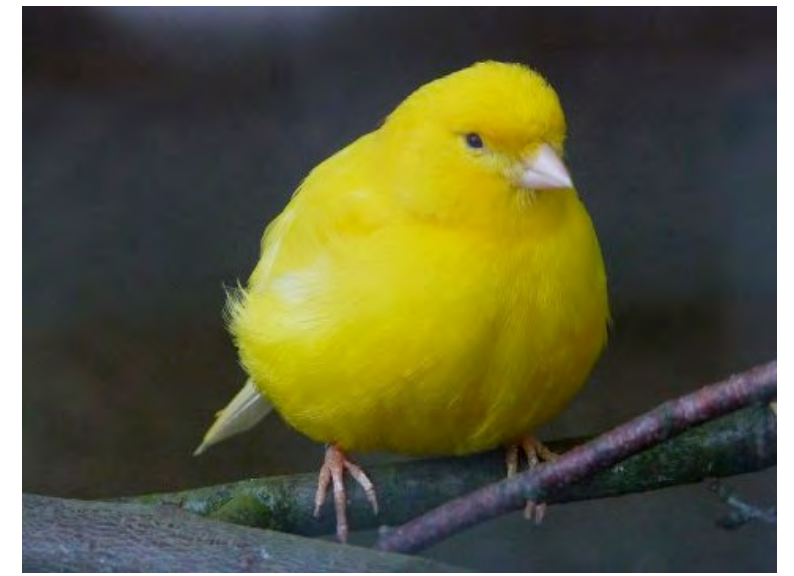

# US\$

#### **Evilrob**

- $-$  Rob Bathurst
- Director for Healthcare/Biomedical Security
- Cylance
- xaphan\$
	- $-$  Jeff Thomas
	- Plays with other people's computers
	- $-$  Is barely awake right now

"The good news is that there's no program named the 'dick pic' program. The bad news... they are still collecting everybody's information, including your dick pics."

-- Edward Snowden

### Wouldn't we all?

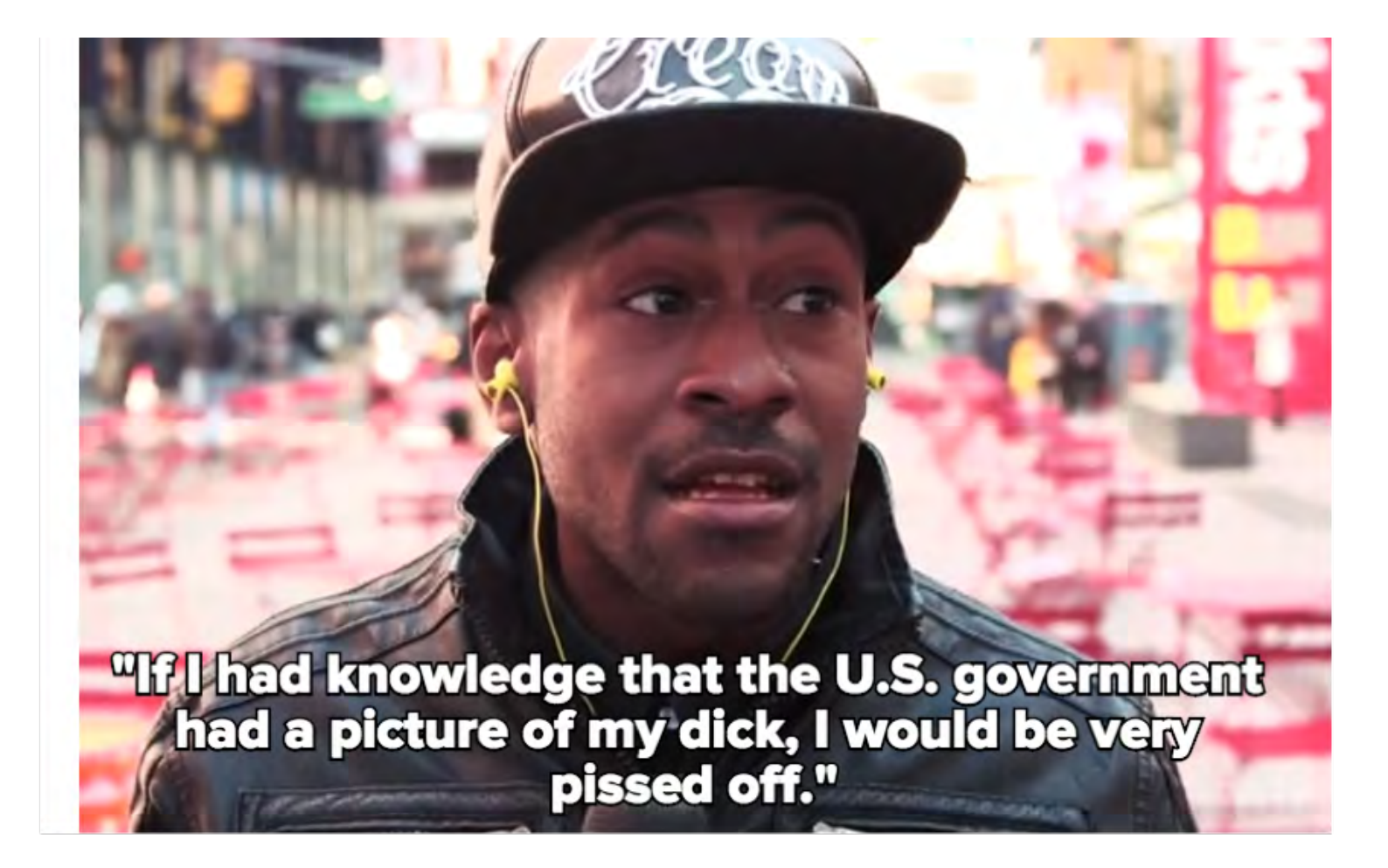

## How the Tubes Work

#### **HTTP**

- Your data is not protected
	- . Duh
		- I mean really
- How your data is protected
	- . HTTPS
	- . Encryption suites

## Tubes Part Two

#### • HTTPS\$

#### – SSL

- $\cdot$  Where did it come from?
- $\cdot$  How does it work?
- Why it's old and busted

#### – TLS\$

- New and Improved!
- VPN\$
	- VPN everything?
	- $\cdot$  End-to-End vs VPN
	- Difficulty

## More Tubes!

#### **SSH**

 $\bullet$ 

 $\bullet$ 

- Does it blend?
	- **SFTP**
- Does it blend?
	- **DNSSEC**
- Does it blend?

### Certificates

#### WTF?

- $\cdot$  How do they work?
	- What do we do with them?
- What are Cert Chains?
- · What is Cert Pinning?

## WTF is this cert for?

#### **History**

- Secure Networking Program
- Netscape
	- . Dr. Taher Elgamal
	- . SSL
- $-$  RFC 6101
	- $\cdot$  SSL 1.0
- $-$  RFC 6176
	- $\cdot$  TLS 1.2
- $-$  TLS 1.3 (draft)

## How does a cert work (basically)?

- It's all built on trust
- $-$  It doesn't always work
- $-$  And is broken
- Legit certs are signed by a trusted CA Our browsers trust anything signed by that root CA
- $-$  You can't change that
	- Sessions get negotiated by magic
	- You send your dick pics through

## What do we do with them?

- Literally anything related to identity
- Device certs
- User certs

- Application certs
- Oprah Style distribution
	- . Certs for your mom!
	- Certs for your cat!  $\bullet$
	- . Certs for everyone!

# Why This?

- Do we hate TLS?
- Are you sure?
- VPNs suck
- $\cdot$  Things we actually like
	- Ourselves
	- Some of you
	- Systems that are not built on blind trust

# Chain of Fools

#### $\cdot$  I am trusted by the world

- $-$  You trust me
- $-$  You pay me money
- $-$  I sign your cert

#### Your cert is now trusted by anyone who trusts me

 $-$  Which is everyone, because I'm in your root store doing root stuff

#### You can now say you're whoever you asked to be

- mail.google.com vs \*.google.com

# Pinning

- Conceptually how we should be doing all applications and sites
- Trust this and this only
- Hard to configure
- Implementation varies
	- Google HSTS
	- Hong Kong Post Office cannot issue a cert for your SendDickPicsToEveryone application
	- App only trusts that app cert signed by you

## Interception

- . Cue scary music!
- . iOS trusts about 226
	- Does not ask you if it's ok
- . HTTPS breakdown
	- MiTM

## Interception

- Abnormal "Secure" Communication
	- $-$  Legal stuff
		- Work\$machines\$
		- Load balancers
		- · .gov request
	- $-$  Not so good (but maybe secretly legal)
		- $\cdot$  .gov demand
		- Criminals (see previous)
		- Advertisers

### MiTM Demo

## **TLSCanary**

#### Our goals

- Protecting your dick pics from bored analysts
- User awareness
- $-$  Stopping shady shit
- $\cdot$  What the tool does
	- Cert Diff
	- $-$  In-plugin cert pinning
	- $-$  Root certificate audit
	- Let you know some bad shit may be happening

## **TLSCanary**

What it doesn't do

- Protect you from a compromised site  $\overline{\phantom{0}}$
- Protect you from hijacked  $\qquad \qquad$
- Protect your dick pics at rest

## **TLSCanary Network**

- Dead Birds everywhere
- $-$  Global network
- **Scalable**
- How it works
- $-$  A site presents a TLS cert to you
- $-$  You send the cert chain to TLSCanary
- $-$  TLSCanary grabs the site's cert chain
- TLSCanary reports the diff result to you

### **TLSCanary Demo**

# Why Use TLSCanary

- $\cdot$  It's designed to help you have greater awareness
	- We do not cache request data
- $\cdot$  It's lightweight
	- We value the safety of your dick pics
	- Why not?
	- Really, bro.
		- Use it.

## Why Not to Use it?

- $\cdot$  No reason I can think of.
- · Unless you don't trust us?
	- You shouldn't trust us.

## Where to Find TLSCanary?

https://tlscanary.com

### How to Contribute

https://github.com/tls-canary

### Beer Scotch and Questions